## **Blender Instruction Manual**

An opinionated, illustrated quide for cocktail beginners, covering the basics of spirits plus making and drinking cocktails, written by celebrated craft cocktail bartender Jeffrey Morgenthaler. This easy-reading, colorful wry style Morgenthaler is known for in his instructional videos and writing for beverage publications. Novices will learn how to order a drink, how to drink at the airport, and more. Twelve perfect starter recipes—ranging distillation for new enthusiasts.

A helpful, engaging quide to the revision of scholarly writing by an editor and award-winning author"Pamela Haag has been called 'the tenure whisperer' for good reason. Any scholar who hopes to attract a wider audience sha author of Democracy in Chains: The Deep History of the Radical Right's Stealth Plan for AmericaWriting and revision are two different skills. Many scholar-writers have learned something, spot editorial issues, and transfor from more than a decade as a developmental editor of scholarly works, Pamela Haag tackles the most common challenges of scholarly writing. This book is packed with practical, user-friendly advice and is written with an ins complexity. Designed to be an in-the-trenches desktop reference, this indispensable resource can help scholars develop a productive self-editing habit, advise their graduate and other students on style, and, ultimately, ge

This Part of GB/T 14571 specifies manual titration method and potentiometric titration method for determination of acidity of monoethylene glycol for industrial use. Manual titration method of this Part is applicable to th determination of monoethylene glycol for industrial use of which the acidity is 1mg/kg~200mg/kg.

"Containing cases decided by the Supreme Court of Pennsylvania." (varies)

Each no. represents the results of the FDA research programs for half of the fiscal year.

Introducing "How To Cook In A Jiffy": The Easiest Cookbook On Earth From The Author Of The Hugely Popular Website www.cookinginajiffy.com Amazon Top 5 Best Seller in Cooking for One Never boiled an egg before but want to l single person or even outdoor cooking---this book helps you survive all situations by teaching you how to cook literally in a jiffy. ??? Think College \* You do have accommodation in a nearby dorm, hostel, hall of residence your own; \* You know you can save some money and have healthier stuff if you could rustle up something yourself; \* The problem: you don't know how to even boil an egg; Then you are like me and this book is for YOU. ??? Thi all by yourself; \* Horror of horrors, your apartment has a kitchen that you don't know what to do with; \* And this being a peaceful, residential area, the nearest restaurant is some five miles away; Then you are like me an friends love to carry some fresh home-made sandwiches and salads; \* They can also whip up a mean omelette on the camp fire if need be; \* While you don't even know how to break an egg properly; Then you are like me and this "wonderlands of cooking" in London where he was pursuing a Law degree for four years; \* This is for the absolute newbie; \* Where this book scores over other "How To" cookbooks is in the manner in which it follows a step by with some very basic cooking techniques such as how to break, poach, fry, boil (and peel) an egg, learn how to handle chicken, vegetables and fish and then "graduate" to making such "complicated" recipes as cheese omelette processing" in cooking that should enable busy people to create a 3-4 course meal in less than 30 minutes; \* Don't believe me---then just scroll up and look inside. ??? Convinced... \* That this book is exactly what the Doc from such a book; Then scroll up to Add to Cart a copy of this easiest cookbook on earth, at the honest to goodness prices that only a fellow traveller on this complicated road of cooking In A Jiffy (FREE) (Book 1) The Ult Ultimate Guide to Cooking Fish the Indian Way (Book 3) How to Cook In A Jiffy Even If You Have Never Boiled An Egg Before (Book 4) Keywords: cooking for One, Healthy and easy college cookbook, bow to cook everything, Colle recipes, quick and easy meals, healthy recipes, simple healthy recipes, healthy recipes for beginners, quick and easy chicken recipes, basic cooking, basic cooking recipes, how to cook everything, healthy delicious meals, cooking for college, college cooking, cooking training, learning cooking basics, basic cooking basics, basic cooking all you need to really cook well, how to boil an egg, survivial cookbook, cheap and easy college cookbook [Official Gazette of the United States Patent and Trademark Office](http://wanderingguiselaine.nl/industire/legacy/summary.php?mark=official+gazette+of+the+united+states+patent+and+trademark+office&hexcode=87e1def79a58a839fb19b3d79999c36b)

Learn how to build a complete 3D game using the industry-leading Unity game development engine and Blender, the graphics software that gives life to your ideas About This Book Learn the fundamentals of two powerful tools a core elements required for a great game - from characters to environments, to props- Learn how to integrate Artificial Intelligence (AI) into your game for sophisticated and engaging gameplay Who This book has been created game using Blender and Unity, both of which are freely available, yet very popular and powerful, tools. Not only will you be able to master the tools, but you will also learn the entire process of creating a game from the will determine how your game will look and how it will be played Construct 3D models of your game characters and create animations for them before importing the same environment from scratch by constructing the terrain and form a scene Import and integrate game assets created in Blender into Unity-for example, setting up textures, materials, animation states, and prefabs Develop game structures including a game flow, user interface diagram, perform certain actions either through player inputs or fully controlled by artificial intelligence Create particles and visual effects to enhance the overall visual aesthetic Deploy the game for various types of platforms development tools are no longer luxury items costing up to millions of dollars but are now affordable by smaller teams or even individual developers. Among these cutting-edge applications, Blender and Unity stand out from developers or hobbyists alike to develop games that they have always dreamt of creating. Starting from the beginning, this book will cover designing the game concept, constructing the sameplay, creating the same concept, c and finally deploying the game for others to play. By sequentially working through the steps in each chapter, you will quickly master the skills required to develop your dream game from scratch. Style and approach a step-b follow and learn from. Each topic is explained sequentially and placed in context so that readers can get a better understanding of every step in the process of creating a fully functional game.

Experienced artists looking to master a new medium will relish this comprehensive guide to using colored pencils by the author of How to Color Like an Artist. Step-by-step demonstrations with photos and directions explain Every day we interact with thousands of consumer products. We not only expect them to perform their functions safely, reliably, and efficiently, but also to do it so seamlessly that we don't even think about it. However, w application of human factors and ergonomics principles to reducing risks of malfunction and the total life cycle cost, well, the process just seems to get more complex. Edited by well-known and well-respected experts, the Product Design simplify this process. The second volume, Human Factors and Ergonomics in Consumer Product Design: Uses and Applications, discusses on the critical aspects of human-centered design for usability. The book contains 14 carefully selected case studies that demonstrate application of a variety of innovative approaches that incorporate Human Factor and Ergonomics (HF/E) principles, standards, and best practices of user-centered mathematical modeling. These case studies also identify many unique aspects of new product development projects, which have adopted a user-centered design paradigm as a way to attend to user requirements. The case studies of consumer products can improve levels of user satisfaction, efficiency of use, increase comfort, and assure safety under normal use as well as foreseeable misuse of the product. The book provides a comprehensive source o applications for consumer product design. This book will introduce you to the controls and steer you towards understanding what Blender can do. With this program you can create 3D models of objects and characters. The soenes. The scenes are captured by camera and The objects and characters can be animated and then, again, captured by camera and rendered to video files. Video files can then be compiled into movies. This book will show you how to make the Blender program go through s will be shown the controls and given operation instructions allowing you to activate a variety of features. Did your child just join the millions diagnosed with ADHD? (Why are there so many?) Do you KNOW your child is healthy but wish you find yourself frequently exploding with frustration at your challenging child? In this entertaining and easy to read how-to guide, Avigail Gimpel, mother of six, special educator, college lecturer and parenting specialist will: . Confirm that your child is indeed healthy, and help you untangle the ADHD diagn turn you into a ninja parent and get your struggling child back on track. • Explore how scientific research is used to justify medication. • Embrace you in the warmth of the HyperHealing community, an educational and suppo complete ADHD coaching program and parenting guide in one book. If you're ready to get more health, your best weight, and enjoy life as you do it, you're in the right place! In Eat Like You Teach, registered dietitian and expert coach, Irene Pace helps nutrition-minded folks make that actually doing, which helps women and men: Take control of their weight Be confident doing what works best for them Reclaim their focus Bring energy to all parts of their life See their efforts lead to real results

[Echinoderms](http://wanderingguiselaine.nl/industire/legacy/summary.php?mark=echinoderms&hexcode=0cc881a446aefe20535d2e1c98b6a956) [Selected Technical Publications](http://wanderingguiselaine.nl/industire/legacy/summary.php?mark=selected+technical+publications&hexcode=0371ea1b43e2717efed6d9d8a254dd5d) [Test Drive Blender](http://wanderingguiselaine.nl/industire/legacy/summary.php?mark=test+drive+blender&hexcode=9961aab857dd2a1ba69f175bf3e914a7) [60 Bowl and Smoothie Recipes](http://wanderingguiselaine.nl/industire/legacy/summary.php?mark=60+bowl+and+smoothie+recipes&hexcode=da1128f000eada7338e66f56b0905b5c) [A Course in Contrastive Linguistics and Translation](http://wanderingguiselaine.nl/industire/legacy/summary.php?mark=a+course+in+contrastive+linguistics+and+translation&hexcode=3657d82ba11ed5854dd30e99eeeb2d95) **[Trademarks](http://wanderingguiselaine.nl/industire/legacy/summary.php?mark=trademarks&hexcode=013f4bc332ca9dede151416bba7c9601)** [A Growing Season](http://wanderingguiselaine.nl/industire/legacy/summary.php?mark=a+growing+season&hexcode=72d462816b877931b535e459c86cfe08) [Housekeeping in Boarding and Day Schools](http://wanderingguiselaine.nl/industire/legacy/summary.php?mark=housekeeping+in+boarding+and+day+schools&hexcode=35639df90b19e41d6dae3e85cec7fe16) [1970: July-December](http://wanderingguiselaine.nl/industire/legacy/summary.php?mark=1970+july+december&hexcode=33d8761d0e2edc7c30aa8de13d057a7f) [Research Handbook on Art and Law](http://wanderingguiselaine.nl/industire/legacy/summary.php?mark=research+handbook+on+art+and+law&hexcode=6889862bb5b835d940f36508f6190714) [Catalog of Copyright Entries. Third Series](http://wanderingguiselaine.nl/industire/legacy/summary.php?mark=catalog+of+copyright+entries+third+series&hexcode=61838ba990b5c64bca614f5b769e449b)

In A Cup of Comfort Devotional 366 entries provide a daily dose of comfort, strength and inspiration. The perfect bedside companion to be read in the morning or evening, this magnificent work is the first of its kind to co young woman, traumatized during her first helicopter ride, says the Lord's Prayer and finds herself in awe as she looks down on God's creation; A mother learns an unforgettable lesson of faith when a doll representing the Comfort Devotional brightens every day of the year, deepening our joys and sustaining us through the darker times.

This book is a course in contrastive linguistics and translation which introduces the basics of linguistic analysis as applied to translation problems. The course adopts a method which starts with the translation of words Inquistic structure to the level of pragmatic context. Myriad examples and a wide variety of exercises enable readers to acquire and practise some of the most common strategies translators use to solve the problems encount involved and make adequate progress along the translation process. As theoretical tools, students are given an overview of basic translation concepts and linguistics and linguistics and linguistic tools central to contrast extrapolate to specialised translation.

BlenderTM is a free Open Source 3D Computer Modeling and Animation Suite incorporating Character Rigging, Particles, Real World Physics Simulation, Within the 3D Environment. Blender is FREE to download and use by anyone f the operation of the program with reference to the Graphical User Interface for Blender Version 2.82a. Key Features: The book provides instruction is presented in a series of chapters are designed to instruct the user in t features of the program. Chapters are developed in a building block fashion providing forward and reverse reference to relevant material.

From the minds of Tom Angleberger, the New York Times bestselling author of the wildly popular Origami Yoda series, and Paul Dellinger, an adult science-fiction writer, comes a funny middle school story with a memorable ro student is a state-of-the-art robot. When Max—Maxine Zelaster—befriends her new robot classmate Fuzzy, part of Vanquard One Middle School—the good, the bad, and the really, really, ugly. Little do they know that surviving evil presence at its heart: a digital student evaluation system named BARBARA that might be taking its mission to shape the perfect student to extremes! With a strong female main character who will appeal to all readers, T Einstein series and James Patterson's House of Robots. Be sure to check out all of Tom Angleberger's other acclaimed books for middle-grade readers, including Poop Fountain!; The Rat with the Human Face; Horton Halfpott; F Labelmaker to the Rescue, and Jabba the Puppet. For younger readers Tom wrote the picture book McToad Mows Tiny Island, illustrated by John Hendrix, and for chapter book readers, Tom wrote the Inspector Flytrap series, ill

A survival quide for writers in the real-world, Writing and Designing Manuals, Third Edition has become a standard reference for technical writers and editors. Readable and practical, it addresses all aspects of manual als warnings. The completely revised and updated Third Edition includes: Þ Current materials on desktop publishing Þ Alternative media such as CD-ROMs and digital cameras on manual design and products sold overseas Þ Impact of of typewritten text. Thanks to the advances in computer technology, even tiny companies can produce slick, professional publications. Writing and Designing Manuals, Third Edition quides you through the messy, complex, frus

Discover the nutritional wonders of acai fruit! Power up and fortify your health with the magic of acai berries! The Acai berries! The Acai Berry Miracle is a complete quide to the health y routine. Bursting with antioxida find an easy and delicious ten-day acai program to stay strong, feel revitalized, and fuel your body with incredible your body with incredible nutrition to feel great inside and out. With more than sixty recipes for acai b Bolster your immune system, lose weight, and gain antioxidants by following a healthy routine with this incredible fruit Make acai the star of your juices, smoothies, and bowls! Make the most of all the benefits acai berri

**[Blender Instructions, Recipes, Hints](http://wanderingguiselaine.nl/industire/legacy/summary.php?mark=blender+instructions+recipes+hints&hexcode=5e4535f276a63c75190c1bbcacf3d960)** [Blender For Dummies](http://wanderingguiselaine.nl/industire/legacy/summary.php?mark=blender+for+dummies&hexcode=e5d65fa986d225391735332a95d67c9a)

Anyone who uses Blender needs this book. Blender users know that it can be used for modeling, animation, and rendering, but it can also be used as a fully functional compositing and post-production tool in the video and fi

Do your kids think tempeh is weird? Does your partner worry that a vegan diet isn't well balanced? Do your parents just not get it? Well it's time to win them over! With her first cookbook, But I Could Never Go Vegan!, Kri Never Eat Vegan! serves up 125 all-new, scrumptious, satisfying recipes—organized around 20 too-familiar objections to eating vegan as a family: Don't have time to cook elaborate family: Don't have time to cook elaborate f "meat and potatoes" eaters? Wow them with Lazy Vegan Chile Relleno Casserole, Jackfruit Carnitas Burrito Bowl, or Ultimate Twice-Baked Potatoes, Maple-Miso Tempeh Cutlets for Thanksgiving, or Herbed Tofu Burgers for your n *Easy-to-follow, bursting-with-flavor recipes—free of all animal products!--make it easier than ever to please vegans and non-vegans at gatherings. Even your most skeptical relatives will be begging for more!*

From teaching disadvantaged adolescents to affluent elementary school children, and working with principals ranging from a supportive humanist to a data-nut despot, the second year of Steve Hepting's career is far from bor classroom, and the foibles of teacher and support staff colleagues ring as true today as they did then. The life of a school comes alive with zest, pathos, and humor. Given the tortuous career road he has chosen, can Steve

Hailed by Booklist as "two talented authors who vividly bring to life the beauty of New Mexico and its people," Sue Boggio and Mare Pearl return in A Growing Season to Esperanza is a community at the crossroads where a dev community's very survival. Vultures circle in the form of developers who see failing farms as ripe pickings for a bedroom community for Albuquerque. Court battles pit the endangered silvery minnow against the farmers as th

High-horsepower power blenders are revolutionizing the kitchen habits of millions of people. These fast and convenient devices have many of the functions of the food processor, the pulcer, and, of course, low-horsepower bl owners who want to get the most use and pleasure from their purchase. Power blenders make juices without sacrificing the nutritious fiber that juicing machines can't handle; they make purees (including baby foods), soups t instruction, you'll be making healthy smoothies for breakfast. When dinner comes rolling around, you'll know how to make every kind of sauce imaginable, for topping pastas, meats, potatoes, vegetables, and more. Time for d With expert tips and tricks that help you choose, use, clean, and maintain your machine, and a bounty of more than 300 creative and tasty recipes, this book is an essential companion for anyone who has invested in a power *Vanessa Simkins proves that your blender isn't just for smoothies. These are recipes you will come back to time and time again.". --Tieghan Gerard, author of Half Baked Harvest*

Routledge Translation Guides cover the key translation text types and genres and equip translators and equip translators and students of translate them. Concise, accessible and written by leading authorities, they include Scientific and Technical Translation focuses on texts that are typically translated in scientific and technical domains, such as technical instructions, data sheets and abstracts, popular science press releases and news re the typical contexts in which scientific and technical translators work; Shows how corpus resources can be used for terminological and phraseological research; Considers how translation, Explains a range of technical and s range of relevant tasks and activities, examples from the most commonly taught language pairs and a glossary of key terms, this is the essential textbook for modules on scientific and technical translation and specialised

[Fuzzy](http://wanderingguiselaine.nl/industire/legacy/summary.php?mark=fuzzy&hexcode=a2ee7491faf24376a5f6fede2e81b4c1)

[Writing and Designing Manuals](http://wanderingguiselaine.nl/industire/legacy/summary.php?mark=writing+and+designing+manuals&hexcode=b22e2df0b03d2cd3027b350804129a4e)

[Recipe & Instruction Manual](http://wanderingguiselaine.nl/industire/legacy/summary.php?mark=recipe+instruction+manual&hexcode=d0a5970a7817ae26e1380abe230ec124)

[Test method of monoethylene glycol for industrial use - Part 1: Determination of acidity - Titration method](http://wanderingguiselaine.nl/industire/legacy/summary.php?mark=test+method+of+monoethylene+glycol+for+industrial+use+part+1+determination+of+acidity+titration+method&hexcode=840fa7bfcca616d06da6a0c3313e9dce)

[AO-100 User Manual](http://wanderingguiselaine.nl/industire/legacy/summary.php?mark=ao+100+user+manual&hexcode=6c0516f6e3ce7ef7c2668e680be744e4)

[Computer Modeling & Animation](http://wanderingguiselaine.nl/industire/legacy/summary.php?mark=computer+modeling+animation&hexcode=17b65134494263344267d7c63dd6c92d) [Power Blender Revolution](http://wanderingguiselaine.nl/industire/legacy/summary.php?mark=power+blender+revolution&hexcode=5c12da5f95e1610f646e71b66c324ada) [The Empowered Parent's Complete Guide to Raising a Healthy Child with ADHD Symptoms](http://wanderingguiselaine.nl/industire/legacy/summary.php?mark=the+empowered+parent+s+complete+guide+to+raising+a+healthy+child+with+adhd+symptoms&hexcode=d78d5a813a0a41f5c777cb07fcfa8f3a) [Scientific and Technical Translation](http://wanderingguiselaine.nl/industire/legacy/summary.php?mark=scientific+and+technical+translation&hexcode=3e897af69c304a0ffee695730717e4c4) [Pennsylvania State Reports](http://wanderingguiselaine.nl/industire/legacy/summary.php?mark=pennsylvania+state+reports&hexcode=5bf9b0f5ec60f322b2cbc143bdb407cb) [Pesticide Analytical Manual: Methods for individual residues](http://wanderingguiselaine.nl/industire/legacy/summary.php?mark=pesticide+analytical+manual+methods+for+individual+residues&hexcode=6e5fd19724ce125e62b89fe2837f8c66) [Uses and Applications](http://wanderingguiselaine.nl/industire/legacy/summary.php?mark=uses+and+applications&hexcode=55b906f173272f17493ab10be69d96fe)

Now there's a single easy-reading reference to help you plan, implement, and audit a HACCP (Hazard Analysis and Critical Control Point) program. HACCP User's Manual provides comprehensive information on new and existing HA standard operating procedures (SSOPs). With more than 30 years' experience in the food industry, Don Corlett is eminently qualified to guide you step-by-step through the process of tailoring and operating started, details *organization of record-keeping techniques.*

Featuring international contributions from leading and emerging scholars, this innovative Research Handbook presents a panoramic view of how law as inherently dissonant – one a discipline preoccupied with rationality, cert *unique and subjective interpretations. Blending these two distinct disciplines, this unique Research Handbook bridges the gap between art and law.*

Echinoderms, Volume 151, the latest release in the Methods in Cell Biology series, highlights advances in the field, with this update presenting chapters on Echinoderm Genome Databases, analysis, experimental approaches GR using ATAC-seg, analysis of sea urchin proteins /Click IT, CRISPR/Cas9-mediated genome editing in sea urchins, super-resolution and in toto imaging of echinoderms as a model systems Highlights new advances in the field, wi *presenting interesting chapters on echinoderms*

Make your 3D world a reality Some of the dramatic visual effects you've seen in top-grossing movies and heralded television series got their start in creating three-dimensional characters, scenes, and animations in the pop their ideas into three-dimensional drawings. From exporting and sharing scenes to becoming a part of the Blender community, this accessible book covers it all! Create 3D characters—no experience required Build scenes with *and animation.*

## [The Scholar-Writer's Essential Guide to Tweaking, Editing, and Perfecting Your Manuscript](http://wanderingguiselaine.nl/industire/legacy/summary.php?mark=the+scholar+writer+s+essential+guide+to+tweaking+editing+and+perfecting+your+manuscript&hexcode=011380c4468942862b17bb75064851d6)

[GB/T 14571.1-2016: Translated English of Chinese Standard. \(GBT 14571.1-2016, GB/T14571.1-2016, GBT14571.1-2016\)](http://wanderingguiselaine.nl/industire/legacy/summary.php?mark=gb+t+14571+1+2016+translated+english+of+chinese+standard+gbt+14571+1+2016+gb+t14571+1+2016+gbt14571+1+2016&hexcode=34a660ec5282bc7b3579ddca16ea83a2) [Daily Reflections to Reaffirm Your Faith in God](http://wanderingguiselaine.nl/industire/legacy/summary.php?mark=daily+reflections+to+reaffirm+your+faith+in+god&hexcode=19743a7ed1d1b13c772050eb009f4acc)

[Colored Pencil Manual: Step-by-Step Instructions and Techniq](http://wanderingguiselaine.nl/industire/legacy/summary.php?mark=colored+pencil+manual+step+by+step+instructions+and+techniq&hexcode=ab3af65c76a8dba68302bf284a3faf42)

**[HACCP User's Manual](http://wanderingguiselaine.nl/industire/legacy/summary.php?mark=haccp+users+manual&hexcode=f2bc8623b67e1deca7d9ffd186177006)** 

[Prototyping Augmented Reality](http://wanderingguiselaine.nl/industire/legacy/summary.php?mark=prototyping+augmented+reality&hexcode=9ae31b0549e67c79e94175fe72698da8)

[Step by Step](http://wanderingguiselaine.nl/industire/legacy/summary.php?mark=step+by+step&hexcode=fb9fbc410ab45707f1d9aefd1142e210)

[But My Family Would Never Eat Vegan!](http://wanderingguiselaine.nl/industire/legacy/summary.php?mark=but+my+family+would+never+eat+vegan&hexcode=734b3ff586f8ad75b81b821754ff4769)

[Pennsylvania state reports](http://wanderingguiselaine.nl/industire/legacy/summary.php?mark=pennsylvania+state+reports&hexcode=f60579be4913b36997c8f7b54ded123c)

[The Bretby Richardson Blender Feeder Instruction Manual Newmarket, Savile and Peckfield Collieries Area 8 Yorkshire Division](http://wanderingguiselaine.nl/industire/legacy/summary.php?mark=the+bretby+richardson+blender+feeder+instruction+manual+newmarket+savile+and+peckfield+collieries+area+8+yorkshire+division&hexcode=20baf7ef867fe354d96ef4d98c50ce61)

*book, you will learn how to: Create and apply masks and special effects in Blender Composite images using Blender's node-based compositor Sequence and overlay video and audio using Blender's non-linear editor*

*[How to Cook In A Jiffy Even If You Have Never Boiled An Egg Before](http://wanderingguiselaine.nl/industire/legacy/summary.php?mark=how+to+cook+in+a+jiffy+even+if+you+have+never+boiled+an+egg+before&hexcode=1e57bf19ad40980f245e310ef50d8c27) [How to Reset Your Weight and Reclaim Your Life](http://wanderingguiselaine.nl/industire/legacy/summary.php?mark=how+to+reset+your+weight+and+reclaim+your+life&hexcode=d250c0a0c756e4c8e4185a769e79e98e) [More Than 300 Healthy and Amazing Recipes That Unlock the Full Potential of Your Vitamix, Blendtec, Ninja, or Other High-Speed, High-Power Blender](http://wanderingguiselaine.nl/industire/legacy/summary.php?mark=more+than+300+healthy+and+amazing+recipes+that+unlock+the+full+potential+of+your+vitamix+blendtec+ninja+or+other+high+speed+high+power+blender&hexcode=6081072825c619181c5754c567b0e71a) [Drinking Distilled](http://wanderingguiselaine.nl/industire/legacy/summary.php?mark=drinking+distilled&hexcode=183ebf79cebf08844b1a138e72404dd2) [125 Recipes to Win Everyone Over](http://wanderingguiselaine.nl/industire/legacy/summary.php?mark=125+recipes+to+win+everyone+over&hexcode=585eea74321aa9d7054a87e600b57c63) [Revise](http://wanderingguiselaine.nl/industire/legacy/summary.php?mark=revise&hexcode=3b35acd9d1f9fff7f97c56964773a282) [Building a Game with Unity and Blender](http://wanderingguiselaine.nl/industire/legacy/summary.php?mark=building+a+game+with+unity+and+blender&hexcode=be387a793963c67f131456c737c38b12) [Human Factors and Ergonomics in Consumer Product Design](http://wanderingguiselaine.nl/industire/legacy/summary.php?mark=human+factors+and+ergonomics+in+consumer+product+design&hexcode=f928e1aa740fa068fbccaab0392cac54) [LulzBot AO-101 User Manual](http://wanderingguiselaine.nl/industire/legacy/summary.php?mark=lulzbot+ao+101+user+manual&hexcode=1e2c0b10f5e14d0301db0177186a09a7) [Ronson Cook'n'stir 10-speed Blender](http://wanderingguiselaine.nl/industire/legacy/summary.php?mark=ronson+cooknstir+10+speed+blender&hexcode=658ae24c8b0e976ba4c97c91dcc7eba0) [A Novel of Teaching](http://wanderingguiselaine.nl/industire/legacy/summary.php?mark=a+novel+of+teaching&hexcode=12a22b63879dcc4ed9c1b0f26cce368e) [The Complete Guide to Blender Graphics](http://wanderingguiselaine.nl/industire/legacy/summary.php?mark=the+complete+guide+to+blender+graphics&hexcode=70cd2cc2028f71a75e5b6b8f2b4c4deb) Manual, warranty and recipes for use with Signature brand blender, no model number specified.*

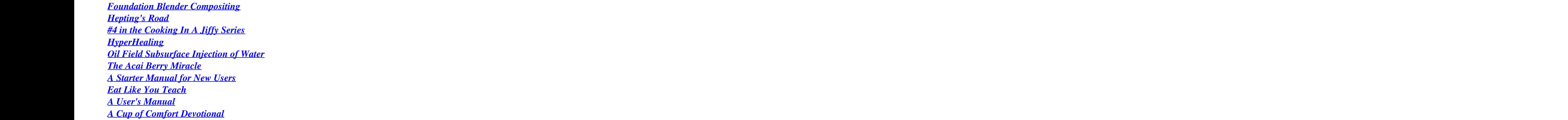